#### Introduction to Java

# The plan

- Racket will return!
	- Final project will be writing a Racket interpreter in Java.
- Lecture will not recount every single feature of Java.
	- You may need to do some digging on your own.
	- Lots of help online (Google is your friend).

#### Java Resources

- Java tutorial
	- $-$  http://docs.oracle.com/javase/tutorial/java
- Java documentation
	- $-$  http://docs.oracle.com/javase/6/docs/api
- And if you're confused about anything, Google will find it.
	- There's so much Java stuff on the web because most undergraduate curriculums now teach Java as their first or second language.

#### Logistics

- We will use Java version 6.
	- Java 7 is compatible, but not as widely adopted.
	- (It also won't run on my Mac, so we're using v6).
- Many powerful IDEs out there.
	- I will be using an IDE called NetBeans, which is free.
	- Installation instructions will be on the class webpage.

#### **Next Assignments**

- Project 4 out now, still in Racket
- Project 5 Probably a Java warmup assignment, given after Easter break.
- Project  $6$  Still thinking about it, probably given out 2<sup>nd</sup> week of April.
- Project  $7$  Probably the Racket interpreter in Java. Will be due near the end of classes.

## History of Java

## History of Java

• Java was first used in the 15<sup>th</sup> century, in Yemen, and quickly spread to Egypt and North Africa.

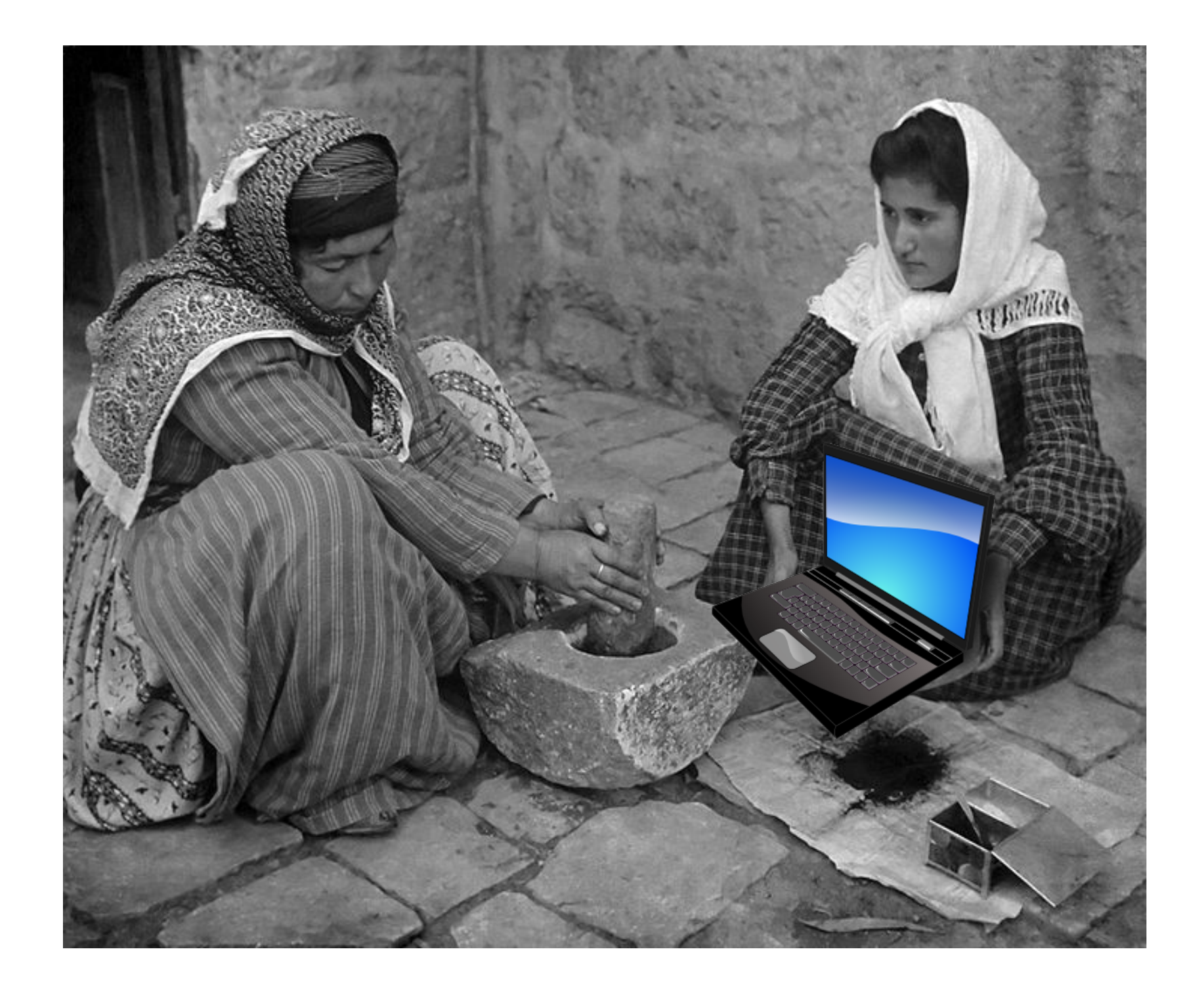

#### The Real History of Java

### The Real History of Java

• Java is millions of years old and 135 million people are see Java every day.

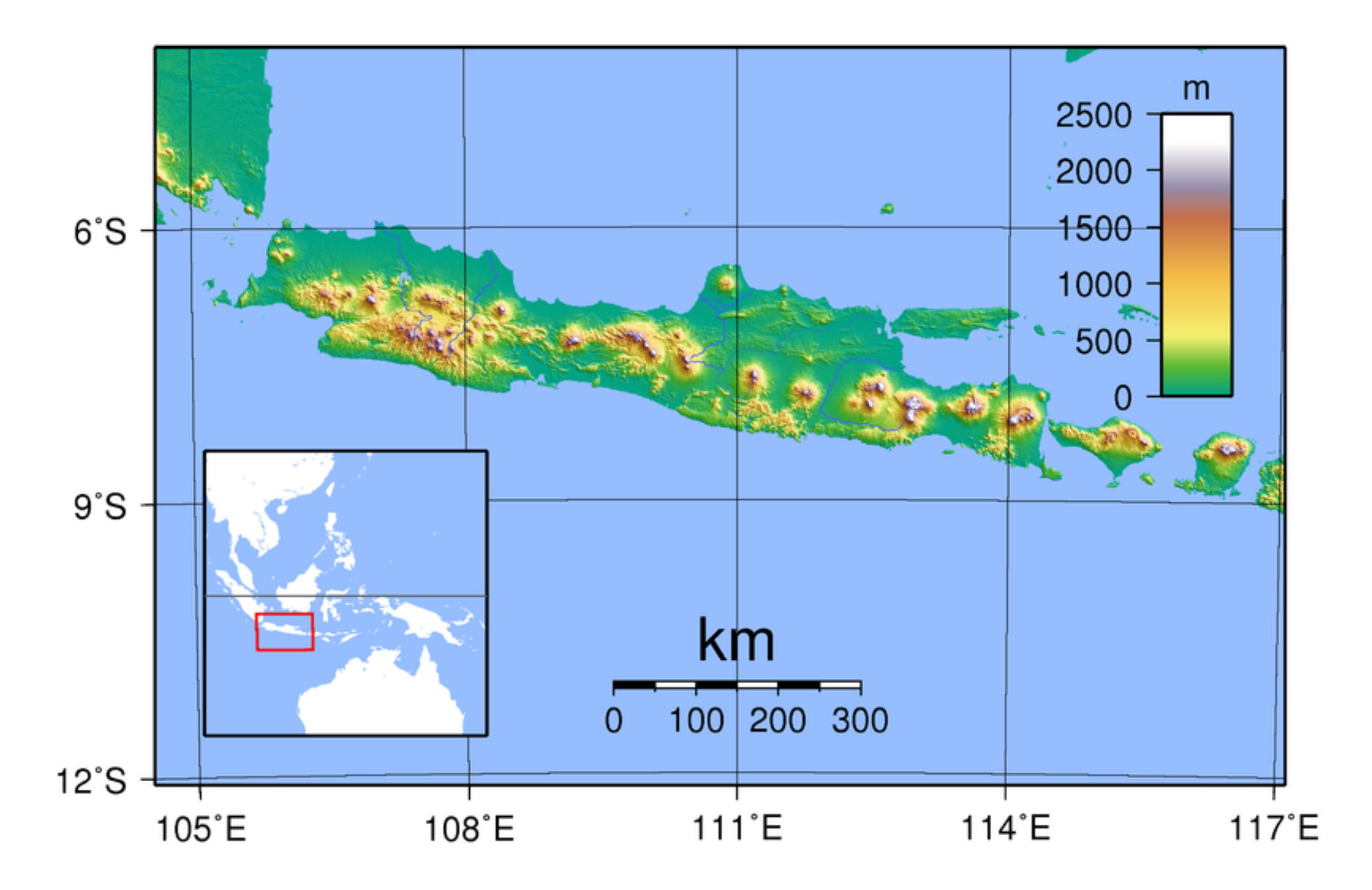

## The Real, Real History of Java

- The Java project was initiated at Sun Microsystems in 1991.
	- Supposedly named after the large quantities of coffee the language designers drank.
- Originally was designed to be embedded in consumer electronic devices, like cable TV set-top boxes, but it was too advanced for the cable television industry at the time.
- Language evolved into a general-purpose programming language.

• Java was designed to use a syntax similar to C and  $C++$ .

 $-$  Lots will be familiar.

- Java is (almost completely) object oriented.
	- $-$  All data types are classes, except for the primitives like int, long, float, double, char, boolean.
	- $-$  All code is written inside some class.
		- All functions are methods (no free-floating functions).
	- $-$  Single inheritance only (C++ allows multiple).
- Statically typed (like  $C++$ ).
- Has *generics* (similar to C++ templates).
- Same basic programming properties as C++.
	- Must declare variables before use, say what type they are.
	- $-$  If/else, for, while, do-while, switch work just like C++.
- No pointers!
	- Java uses a similar idea called references, which are "safer" than pointers.
- All objects stored on the heap (using "new").
- Garbage collection

 $-$  No explicit allocation/deallocation of memory.  $\odot$ 

### Defining a class

• Take a look at the Rational class.

- Create primitive variables just like in C++:
	- $-$  int  $x = 4$ ;
	- $-$  float  $f = 3.02$ ;
	- boolean  $b = true$ ; // note lowercase
- Strings are objects, but Java lets you create them like a primitive:
	- $-$  String  $s = "a$  wonderful string";
- All other objects are created using new:
	- ClassName var = new ClassName(args);
	- Constructor automatically chosen based on data types of arguments.
- Variables declared in a class are sometimes called *fields*.
- Instance variables (or fields) have one copy of the variable per instance of the class.
- Class variables or static variables have one copy of the variable that is shared among all instances of the class.
- Functions declared in a class known as methods.
- Instance methods can access instance variables, and are called using C++-like syntax:

- ClassName var = new ClassName();

- var.name\_of\_method(args);

• Class variables or static variables have one copy of the variable that is shared among all instances of the class.

- ClassName.name of instance method(args);

## Class/Method/Variable Visibility

- public: available everywhere
- protected: only available to self and subclasses (not used that much)
- private: only available to self
- Common to have instance variables as private and methods that are part of the class's interface as public.
- Java traditionally uses CamelCase rather than separating\_with\_underscores.
- variables and methods start with a lowercase letter.
- Class names start with an uppercase letter.
- "this" works just like in C++.
- All objects by default inherit from the "Object" base class.

## Getting a program started

- Each class must go in its own file, which must be named ClassName.java.
- Any class can have a public static main() method, which is where the execution starts.

## Packages

- Java's standard library (all the functions that the language comes with) are organized into packages
	- A hierarchical organization system.
- In Java you "import" classes from packages, whereas in C++ you "#include" files.

### Collections

- $\cdot$  Built in classes for
	- Lists\*(ArrayList,\*LinkedList,\*…)\*
	- $-$  Sets (HashSet, ...)
	- Maps (what Java calls hash tables) (HashMap)
- All of these are parameterized with generics.
	- $-$  List<Integer> intlist = new List<Integer>();
	- $-$  intlist.add(17);
	- System.out.println(intlist); // prints [17]